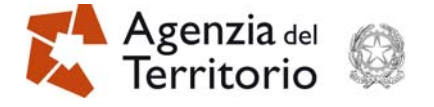

# **ALLEGATO 1 alla Circolare n. 1**

## **Prot. n. 32542 del 28 giugno 2012**

**"Modalità operative per la redazione dell'atto di aggiornamento a rettifica"**

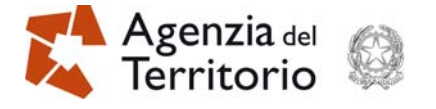

Scopo del presente documento è quello di descrivere le nuove funzionalità implementate nella procedura Pregeo 10 - APAG per la predisposizione di un "Atto di aggiornamento a rettifica – Tipologia 19".

### **1. Dichiarazione della correzione.**

Tale operazione viene effettuata selezionando nel libretto delle misure, attraverso l'apposita maschera "Gestione del libretto", la/le righe contenenti le misure errate da rettificare.

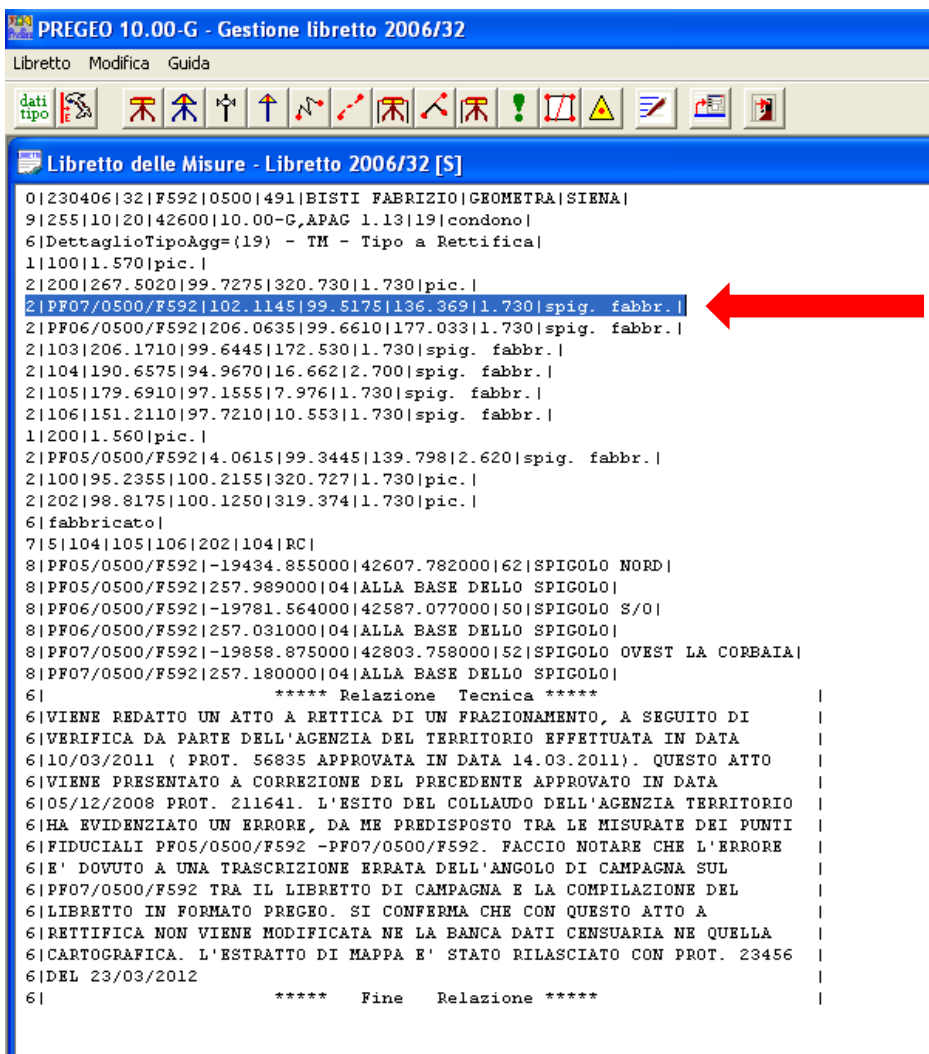

Figura 1

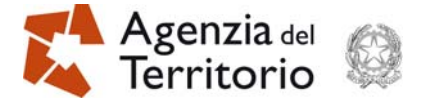

Per ogni riga errata (Figura 1), selezionando la voce di menù *"Modifica"* → *"Dichiara la correzione"* (Figura 2), si attiva una nuova maschera attraverso cui si possono introdurre i dati corretti nel libretto delle misure (Figura 3).

|                                                                             | PREGEO 10.00-G - Gestione libretto 2006/32                     |                  |                                                                                                    |
|-----------------------------------------------------------------------------|----------------------------------------------------------------|------------------|----------------------------------------------------------------------------------------------------|
| Libretto                                                                    | Modifica Guida                                                 |                  |                                                                                                    |
| $\frac{\text{dati}}{\text{tipo}}\left\  \frac{\text{C}}{\text{c}} \right\ $ | Taglia<br>Copia                                                | Ctrl+X<br>Ctrl+C | <u> 시제 김피희 키 週</u>                                                                                                    |
| ■Libi                                                                       | Incolla<br>Cancella                                            | Ctrl+V<br>Del    | $06/32$ [S]                                                                                                    |
| 01230<br>91255<br>6 Det                                                     | Dichiara la correzione                                         |                  | FABRIZIO   GEOMETRA   SIENA  <br>$.13119$  condono <br>ipo a Rettifical                                                                                                    |
| 11100<br>21200<br>2 PP                                                      | Trova                                                          | F3               | .730   pic.  <br>$5 136.369 1.730 $ spig. fabbr. $  $                                                                                                    |
| $2$   $PFO$<br>21103<br>21104<br>21105                                      | Trova Success.<br>Vai a riga<br>Sostituisci                    | F4               | 0 177.033 1.730 spiq. fabbr. <br>.730 spig. fabbr. <br>700 spig. fabbr.<br>301spig, fabbr.1                                                                                                    |
|                                                                             | 1 200 1.560 pic. <br>2 100 95.2355 100.2155 320.727 1.730 pic. |                  | 2 106 151.2110 97.7210 10.553 1.730 spig. fabbr. <br>2 PF05/0500/F592 4.0615 99.3445 139.798 2.620 spig. fabbr.                                                                                |
|                                                                             | 2 202 98.8175 100.1250 319.374 1.730 pic. <br>6 fabbricato     |                  |                                                                                                    |
|                                                                             | 7 5 104 105 106 202 104 RC                                     |                  | 81PF05/0500/F5921-19434.855000142607.7820001621SPIG0L0 NORD1<br>81PF05/0500/F5921257.9890001041ALLA BASE DELLO SPIGOLO1<br>8 PF06/0500/F592 -19781.564000 42587.077000 50 SPIGOL0 S/0          |
|                                                                             |                                                                |                  | 81PF06/0500/F5921257.0310001041ALLA BASE DELLO SPIGOLO1<br>8 PF07/0500/F592 -19858.875000 42803.758000 52 SPIGOLO OVEST LA CORBAIA <br>81PF07/0500/F5921257.1800001041ALLA BASE DELLO SPIGOLOI |

Figura 2

| PREGEO 10.00-G - Gestione libretto 2006/32                                                                                                    |                                                                              |                |                      |  |
|----------------------------------------------------------------------------------------------------|------------------------------------------------------------------------------|----------------|----------------------|--|
| Libretto Modifica Guida                                                                                                    |                                                                              |                |                      |  |
| 宋全ドイド/大学 大学 コーラ<br>dati $\left \sum_{\epsilon}\right $                                                                                                    |                                                                              |                |                      |  |
| Ebretto delle Misure - Libretto 2006/32 [S]                                                                                                    |                                                                              |                |                      |  |
| 012304061321F592105001491IBISTI FABRIZIOIGEOMETRAISIENAI<br>9 255 10 20 42600 10.00-G, APAG 1.13 19 condono <br>6 DettaglioTipoAgg=(19) - TM - Tipo a Rettifica <br>1 100 1.570 pic. <br>2 200 267.5020 99.7275 320.730 1.730 pic. <br>2 PF07/0500/F592 102.1145 99.5175 136.369 1.730 spig. fabbr.<br>2 PF06/0500/F592 206.0635 99.6610 177.033 1.730 spig. fabbr. <br>2 103 206.1710 99.6445 172.530 1.730 spig. fabbr. <br>2 104 190.6575 94.9670 16.662 2.700 spig. fabbr. |                                                                              |                | dati errati          |  |
| 2 105 179.6910 97.1555 7.976 1.730 spig.<br>2 106 151.2110 97.7210 10.553 1.730 spig Riga 2 - Rettifica di Misura Errata                                                                                                    |                                                                              |                |                      |  |
| 1 200 1.560 pic.                                                                                                    |                                                                              |                |                      |  |
| 2 PF05/0500/F592 4.0615 99.3445 139.798                                                                                                    | Menu => SELEZIONE TIPO MISURA                                                |                |                      |  |
| 2 100 95.2355 100.2155 320.727 1.730 pid<br>2 202 98.8175 100.1250 319.374 1.730 pid                                                                                                    | Misura errata: 2JPF07/0500/F592(102.1145)99.5175(136.369)1.730 spig. fabbr.] |                |                      |  |
| 6 fabbricato                                                                                                    |                                                                              |                |                      |  |
| 7 5 104 105 106 202 104 RC                                                                                                    | Punto osservato                                                              |                |                      |  |
| 8 PF05/0500/F592 -19434.855000 42607.782                                                                                                    | Numerazione automatica                                                       |                | Accetta              |  |
| 8 PF05/0500/F592 257.989000 04 ALLA BASE                                                                                                    |                                                                              |                |                      |  |
| 81PF06/0500/F5921-19781.564000142587.077                                                                                                    | Identificativo del punto:                                                    | PF07/0500/F592 | Annulla              |  |
| 8 PF06/0500/F592 257.031000 04 ALLA BASE<br>81PF07/0500/F5921-19858.875000142803.758                                                                                                    |                                                                              |                |                      |  |
| 8 PF07/0500/F592 257.180000 04 ALLA BASE                                                                                                    | Direzione azimutale:                                                         | 122.1145       | Guida                |  |
| 61<br>***** Relazione                                                                                                    |                                                                              |                |                      |  |
| 61VIENE REDATTO UN ATTO A RETTICA DI UN                                                                                                    | Direzione zenitale:                                                          | 99.5175        |                      |  |
| 6   VERIFICA DA PARTE DELL'AGENZIA DEL TER                                                                                                    |                                                                              |                | dati corretti        |  |
| 6110/03/2011 ( PROT. 56835 APPROVATA IN                                                                                                    | Distanza inclinata:                                                          | 136.369        |                      |  |
| 6   VIENE PRESENTATO A CORREZIONE DEL PREC                                                                                                    | Altezza mira                                                                 | 1.730          |                      |  |
| 6105/12/2008 PROT. 211641. L'ESITO DEL C<br>6   HA EVIDENZIATO UN ERRORE, DA ME PREDIS                                                                                                    |                                                                              |                |                      |  |
| 6   FIDUCIALI PF05/0500/F592 -PF07/0500/F5                                                                                                    |                                                                              |                |                      |  |
| 61E' DOVUTO A UNA TRASCRIZIONE ERRATA DE                                                                                                    | Nota (max 40 caratteri)                                                      |                |                      |  |
| 6 PF07/0500/F592 TRA IL LIBRETTO DI CAMP                                                                                                    |                                                                              |                | Aggiungi             |  |
| 6 LIBRETTO IN FORMATO PREGEO. SI CONFERM                                                                                                    |                                                                              |                |                      |  |
| 6   RETTIFICA NON VIENE MODIFICATA NE LA B                                                                                                    | Nota:<br>spig. fabbr.                                                        |                | $\blacktriangledown$ |  |
| 61CARTOGRAFICA, L'ESTRATTO DI MAPPA E' S<br>6 DEL 23/03/2012                                                                                                    |                                                                              |                |                      |  |
| 61<br>Fine<br>Re                                                                                                    |                                                                              |                |                      |  |
|                                                                                                    |                                                                              |                |                      |  |

Figura 3

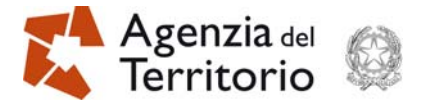

In modo automatico, nel *"libretto delle misure"* vengono apportate le seguenti variazioni (Figura 4):

- viene anteposta, alla "riga di tipo 2" contenente i dati errati, una "riga di tipo 6" con la dicitura "misura errata";
- vengono inserite, sotto la "riga di tipo 2" contenente i dati errati, una "riga di tipo 6" con la dicitura "misura corretta" e una "riga di tipo 2" contenente i dati appena rettificati.

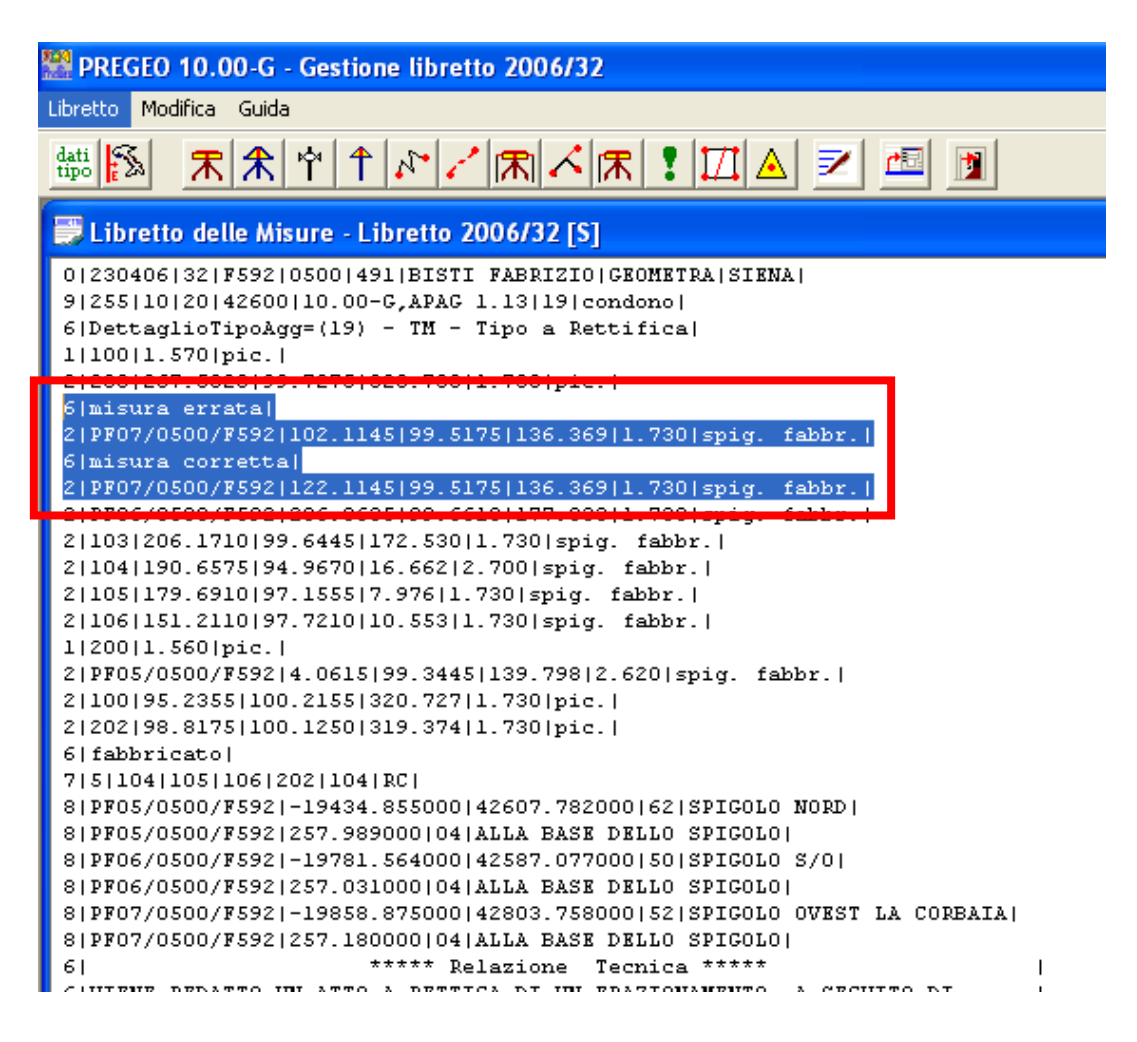

Figura 4

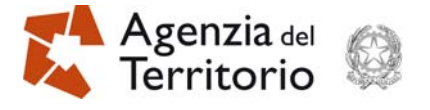

**2. Inserimento del numero di protocollo dell'estratto di mappa, comprensivo della data del rilascio, nella** *"Relazione Tecnica"* **dell'atto di aggiornamento a rettifica.** 

Nella *"Relazione Tecnica"* tradizionale deve essere riportato il numero del protocollo dell'estratto di mappa rilasciato dall'Ufficio per la redazione dell'atto di aggiornamento a rettifica (Figura 5). Il numero di protocollo deve essere prelevato direttamente dalla componente alfanumerica (Figura 6) dello stesso estratto (*file .emp*).

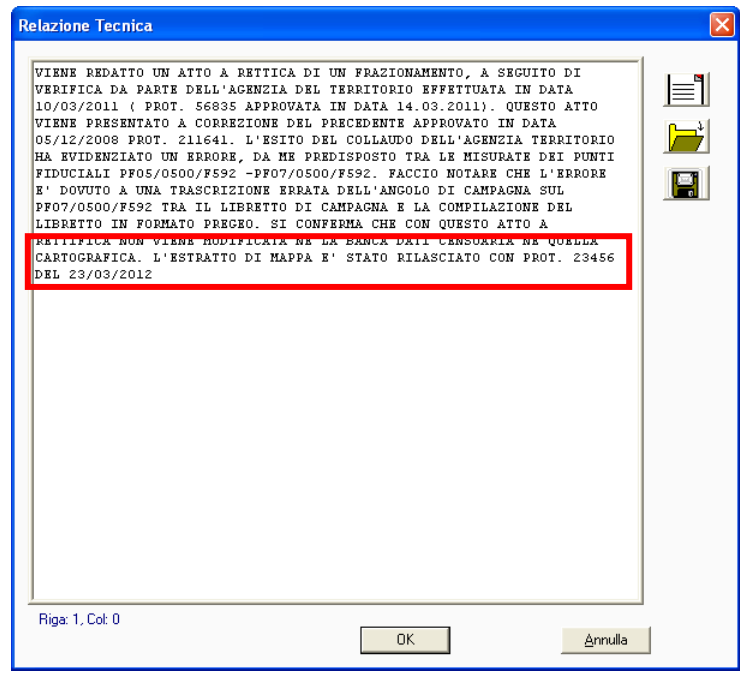

Figura 5

|                                                                            |                                                                         | $\sim$ $-$                                                                                                    |
|----------------------------------------------------------------------------|-------------------------------------------------------------------------|----------------------------------------------------------------------------------------------------|
| q<br><b>Actions</b><br>File<br>Options                                     | <b>WinZip (Unregistered) - DOC</b><br>Help                              | 625918.emp - Blocco note<br>Ð.<br>Formato Vicualizza 2<br>Modifica<br>File                                                                                                    |
| New<br>Open<br>Name<br>625918.png<br><b>ES</b><br>625918.emp<br>625918.pdf | Favorites<br>Modified<br>07/05/2012 1.<br>07/05/2012 1<br>07/05/2012 1. | 008 01160<br>RI0000230/2012 <br>07052012<br>0<br>8<br>$1\%$<br>8<br>-12234.529<br>2359.967<br>2%<br>8<br>3%<br>$-12237.645$<br>-12361.892<br>8<br>4% <br>$-12363.973$<br>$-12249.720$<br>8<br>5%<br>$-12262.368$<br>-12361<br>-97<br>8<br>6%<br>$-12267.605$<br>-12362.719<br>8<br>7%<br>556<br>2385<br>,,,<br>8<br>8% I<br>$-12454.703$<br>$-12291.601$<br>8<br>$-12271.$<br>9%1-12455.6<br>836<br>77<br>8<br>$-12408.761$<br>$-12261$<br>10%<br>8<br>$-12242.824$<br>11%<br>–12406.602<br>8<br>12%<br>-12414.360<br>-12220.324<br>8<br>13%<br>-12399.189<br>-12219.198<br>14%<br>8<br>-12220.396<br>2382.250<br>15%<br>8<br>-12234.971<br>16%<br>8<br>-12240.612<br>-956<br>232<br>2<br>8<br>17%<br>-12247.069<br>849<br>8<br>18%<br>-12265.841<br>544<br>8<br>19%<br>400<br>-12262. |
| Selected 1 file, 11KB                                                      |                                                                         | 8<br>20%<br>037<br>-12254.929<br>2325<br>8<br>21%<br>$-12251.193$<br>$-12332.2231$                                                                                                    |

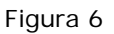

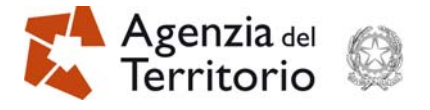

#### **3. Predisposizione della** *"Relazione tecnica strutturata"***.**

Durante la fase di compilazione della *"Relazione Tecnica strutturata"* (Figura 7), la selezione del tasto *"Motivazione"* attiva una maschera nella quale bisogna inserire il numero di protocollo dell'atto da rettificare, nel caso in cui l'atto di aggiornamento a rettifica venga presentato prima dell'eventuale collaudo operativo da parte dell'Ufficio (Figura 8); si dovrà inserire anche il numero protocollo dell'atto di collaudo, nel caso in cui l'atto di aggiornamento a rettifica venga presentato dal professionista a seguito di collaudo negativo da parte dell'Ufficio (Figura 9).

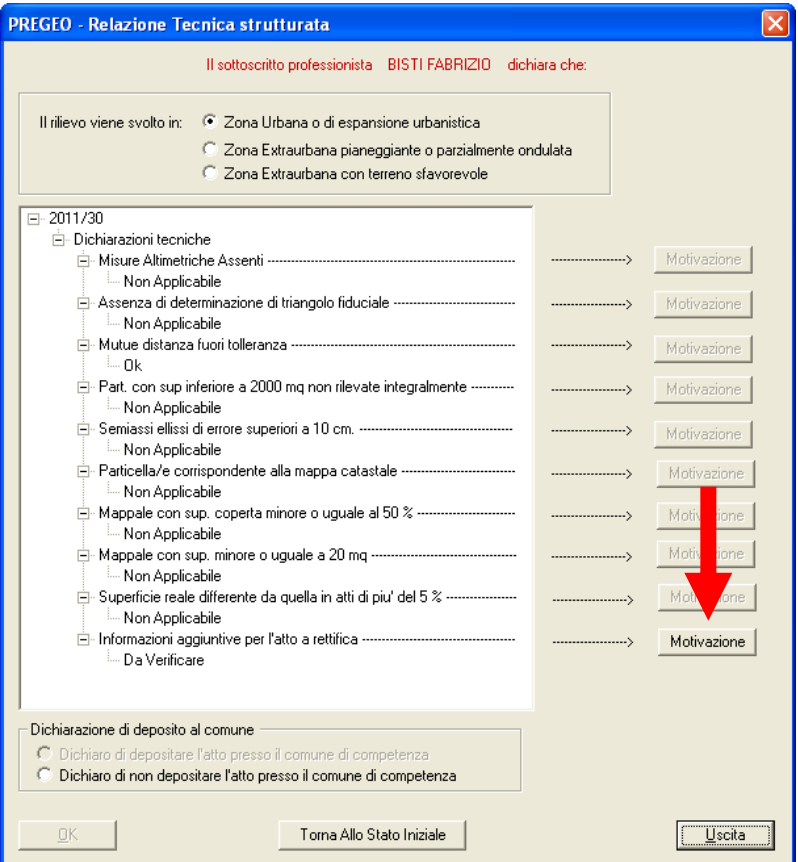

Figura 7

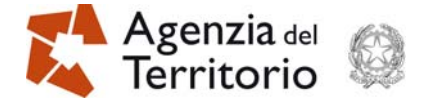

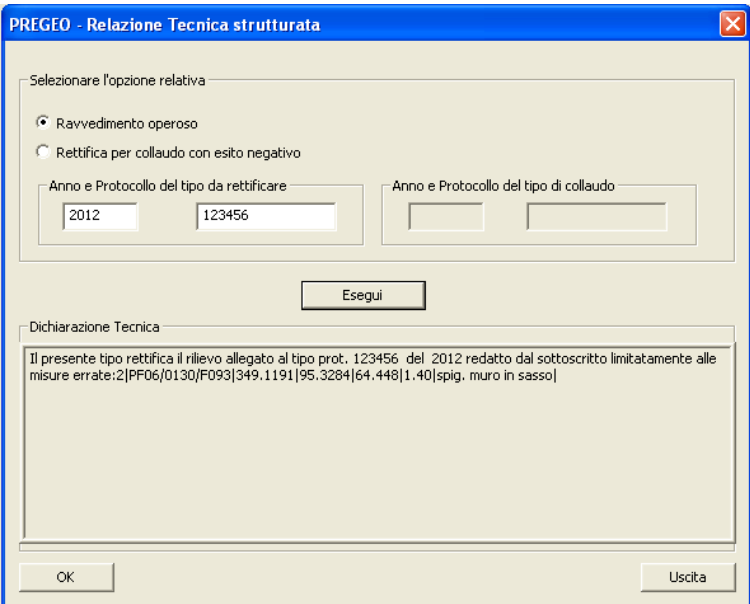

Figura 8

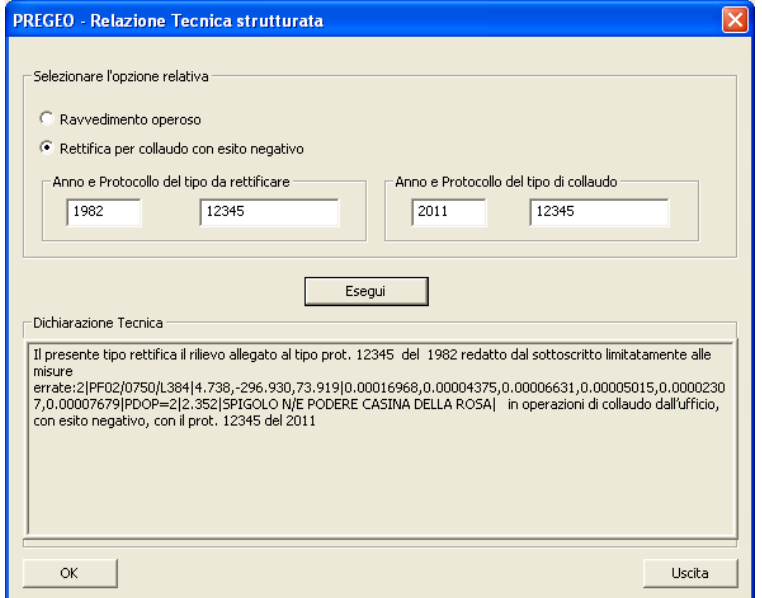

Figura 9

Sulla base della scelta del professionista, sarà introdotta nella *"Relazione tecnica strutturata"* la relativa dichiarazione predefinita.

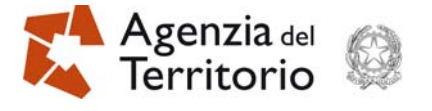

A conclusione della fase di compilazione della "*Relazione Tecnica strutturata*", il professionista deve dichiarare di non avere depositato l'atto di aggiornamento al Comune (Figura 10).

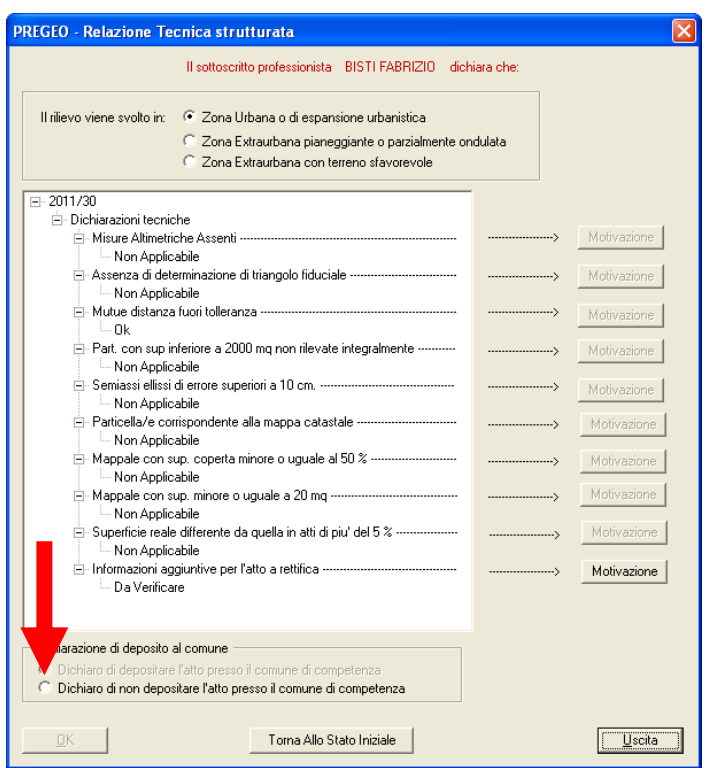

Figura 10

Il mancato inserimento di una di queste tre dichiarazione inibisce la fase di predisposizione dell'atto di aggiornamento.

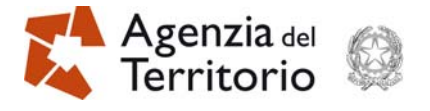

### **4. Inserimento del numero di protocollo dell'estratto di mappa e della data di rilascio nella maschera di gestione del pagamento dei tributi.**

Il numero di protocollo dell'estratto di mappa rilasciato dall'Ufficio per la predisposizione dell'atto di aggiornamento a rettifica, trascritto nella *"Relazione tecnica"* tradizionale, come indicato al punto 2, deve essere riportato nel campo *"Protocollo di riferimento"*, presente nella maschera di *"Richiesta servizi"* della funzionalità di cassa dell'applicativo "*Territorio Web*", durante la fase di gestione del pagamento dei tributi (Figura 11).

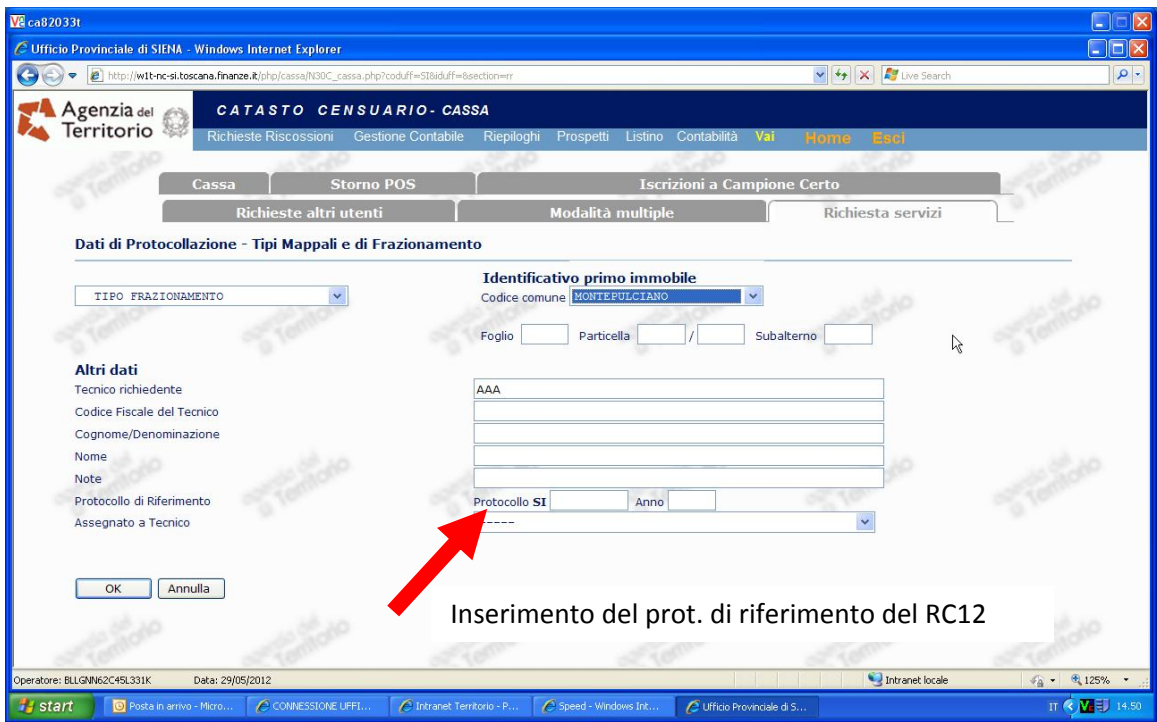

Figura 11

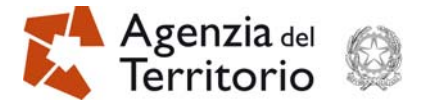

#### **5. Caratteristiche dell'atto di aggiornamento a rettifica.**

L'atto di aggiornamento a rettifica:

• deve essere presentato esclusivamente in *front-office*; conseguentemente sarà respinto automaticamente dalla procedura se inviato attraverso il canale telematico (Figura 12);

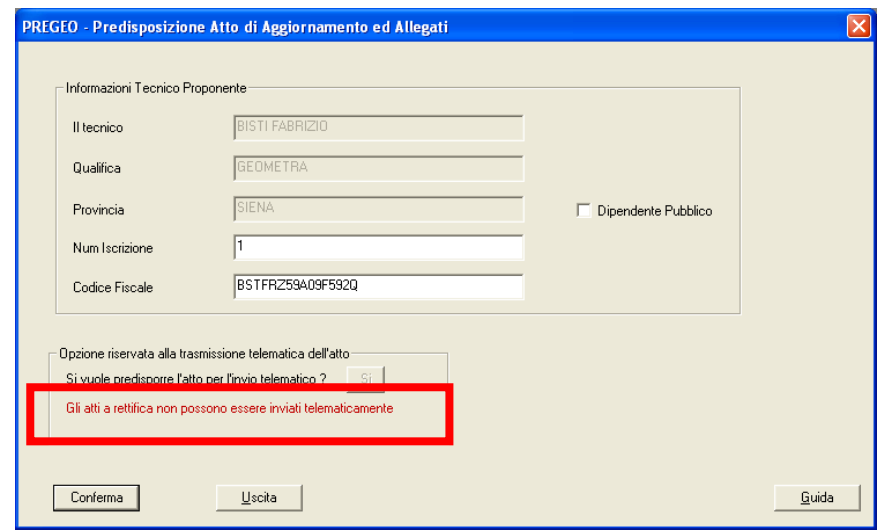

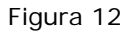

- non rientra tra gli atti di aggiornamento che possono essere approvati e registrati nelle banche dati catastali in modalità automatica; pertanto, dopo l'inserimento a sistema, l'atto di aggiornamento sarà approvato dal tecnico dell'Ufficio;
- non prevede la compilazione del modello per il trattamento dei dati censuari;
- non deve essere corredato dalla proposta di aggiornamento (Figura 13).

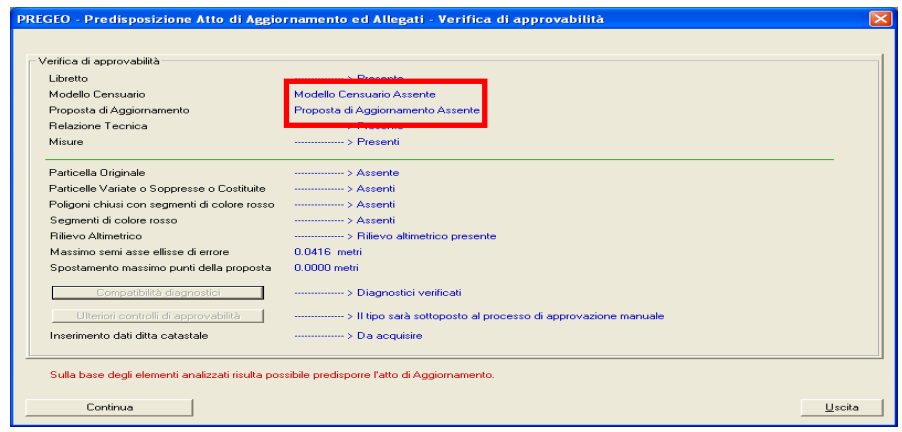

Figura 13

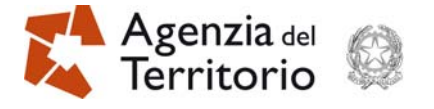

#### **6. Caso particolare.**

Si possono, comunque, verificare casi in cui il tecnico è impossibilitato a eseguire sul terreno le misure risultate errate replicando lo stesso schema di rilievo utilizzato nell'atto di aggiornamento originario; in tal caso, il professionista, dopo avere riportato nella "riga di tipo 2" le misure corrette come precedentemente indicato, dovrà giustificare tale fattispecie nella relazione tecnica tradizionale (Figura 14).

| $\mathbb{P}\left[\mathbb{E}\left[\mathbb{E}[\mathbb{E}[\math$<br>Libretto delle Misure - Libretto 2006/32 [S]<br>2 100 95.2355 100.2155 320.727 1.730 pic. <br>2 202 98.8175 100.1250 319.374 1.730 pic. <br>6 fabbricato <br>7 5 104 105 106 202 104 RC                                                                                                    |
|----------------------------------------------------------------------------------------------------|
|                                                                                                    |
| 8 PF05/0500/F592 -19434.855000 42607.782000 62 SPIG0L0 NORD <br>8 PF05/0500/F592 257.989000 04 ALLA BASE DELLO SPIGOLO <br>8 PF06/0500/F592 -19781.564000 42587.077000 50 SPIGOLO S/0 <br>8 PF06/0500/F592 257.031000 04 ALLA BASE DELLO SPIGOLO <br>8 PF07/0500/F592 -19858.875000 42803.758000 52 SPIGOLO OVEST LA CORBAIA <br>8 PF07/0500/F592 257.180000 04 ALLA BASE DELLO SPIGOLO <br>***** Relazione Tecnica *****<br>61                                                                                                    |
| 6 VIENE REDATTO UN ATTO A RETTICA DI UN FRAZIONAMENTO, A SEGUITO DI<br>6 VERIFICA DA PARTE DELL'AGENZIA DEL TERRITORIO EFFETTUATA IN DATA<br>6 10/03/2011 ( PROT. 56835 APPROVATA IN DATA 14.03.2011). QUESTO ATTO<br>6 VIENE PRESENTATO A CORREZIONE DEL PRECEDENTE APPROVATO IN DATA<br>6 05/12/2008 PROT. 211641. L'ESITO DEL COLLAUDO DELL'AGENZIA TERRITORIO<br>6 HA EVIDENZIATO UN ERRORE, DA ME PREDISPOSTO TRA LE MISURATE DEI PUNTI<br>6 FIDUCIALI PF05/0500/F592 -PF07/0500/F592. FACCIO NOTARE CHE L'ERRORE<br>6 E' DOVUTO A UNA TRASCRIZIONE ERRATA DELL'ANGOLO DI CAMPAGNA SUL<br>6 PF07/0500/F592 TRA IL LIBRETTO DI CAMPAGNA E LA COMPILAZIONE DEL<br>6 LIBRETTO IN FORMATO PREGEO. SI CONFERMA CHE CON QUESTO ATTO A<br>6   RETTIFICA NON VIENE MODIFICATA NE LA BANCA DATI CENSUARIA NE QUELLA<br><u>SICADTOGDARTCA - L'RSTDATTO DI MADDA R' STATO DILASCIATO CON DDOT - 23456</u>                                                                                                    |
| 6 DEL 23/03/2012. FACCIO PRESENTE INOLTRE CHE PER RAGGIUNGERE I PUNTI<br>6 FIDUCIALI HO DOVUTO EFFETTUARE UN RILIEVO A SE STANTE INDIVIDUANDO GLI<br>6   ARTEFICI CONSENTITI DA QUESTA TIPOLOGIA PER GLI ERRORI INDIVIDUATI NEL<br>6   PRECEDENTE RILIEVO. ALLEGO IL RILIEVO.<br>6 0 17052011 17 F592 0500 491 BISTI FABRIZIO GEOMETRA SIENA <br>6 9 60 10 20 8362 10.00-G,APAG 1.08 MA - <br>6 1 100 4551231.388,965528.586,4348704.311 0.00 <br>6 6 L1 29102011-10:00 30102011-14:49 RTK PD0P=1 <br>6 2 PF05/0500/F592 10051.7843,-18307.1630,-6437.2452 0.000968,-0.000001,0<br>6 .000402,0.000023,0.000010,0.000208 PD0P=1 0.00 S  2 <br>6  PF06/0500/F592 10052.0045,-18292.9134,-6441.4674 0.000987,0.000002,0.0<br>6 00412,0.000023,0.000011,0.000213 PD0P=1 0.00 SPIG.  2 <br>6  PF07/0500/F592 10039.0827,-18281.7474,-6430.5550 0.000123,0.000020,0.0<br>6 00051,0.000022,0.000020,0.000059 PD0P=1 0.00 SPIG. <br>6  2 101 10027.6360,-18287.7677,-6417.6883 0.000113,0.000020,0.000047,0.0<br>6 00023,0.000020,0.000058 PD0P=1 0.00 SPIG. <br>6  2 102 10036.3392,-18290.6340,-6425.1012 0.000127,0.000021,0.000053,0.0<br>6 00023,0.000020,0.000060 PD0P=1 0.00 SPIG. <br>6  2 103 10037.8294,-18287.0763,-6427.4637 0.000118,0.000022,0.000050,0.0<br>6 00023,0.000021,0.000059 PD0P=1 0.00 SPIG. <br>6  2 104 10046.8370,-18293.9494,-6435.1133 0.000304,0.000037,0.000117,0.0<br>6 00025,0.000026,0.000082 PD0P=1 0.00 SPIG. <br>6  2 105 10045.7751,-18297.3959,-6433.1424 0.000312,0.000040,0.000123,0.0<br>6 00026,0.000027,0.000085 PD0P=1 0.00 SPIG. <br>6  2 106 10057.9708,-18314.0418,-6441.6250 0.000136,0.000028,0.000062,0.0<br>6 00025,0.000024,0.000064 PD0P=1 0.00 SPIG. <br>6  2 202 10060.4225,-18315.7944,-6443.6830 0.000139,0.000029,0.000064,0.0<br>6 00026,0.000024,0.000065 PD0P=1 0.00 SPIG.  7 5 104 105 106 202 104 RC <br>6  8 PF05/0500/F592 157.583 7906.435 50 MONOGR=LATO SUD-OVEST SPALLETTA<br>6  PONTE  8 PFO5/0500/F592 88.678 04 SOMMITA' PIETRA SPALLETTA PONTE <br>6  8 PF06/0500/F592 -28.787 7914.527 52 MONOGRAFIA=SPIG. SUD FABBRICATO <br>6  8 PF06/0500/F592 79.248 04 INTERSEZIONE S.F.TETTO SOTTO GRONDA <br>6  8 PF07/0500/F592 -293.743 8283.936 52 MONOGRAFIA=SPIG. SUD VECCHIO<br>FABBRICATO A 2 PIANI  8 PF07/0500/F592 56.633 04 INTERSEZIONE S.F.<br>61.<br>CON MARCIAPIEDE  <br>61<br>6  <br>*****<br>Relazione *****<br>Fine |

Figura 14